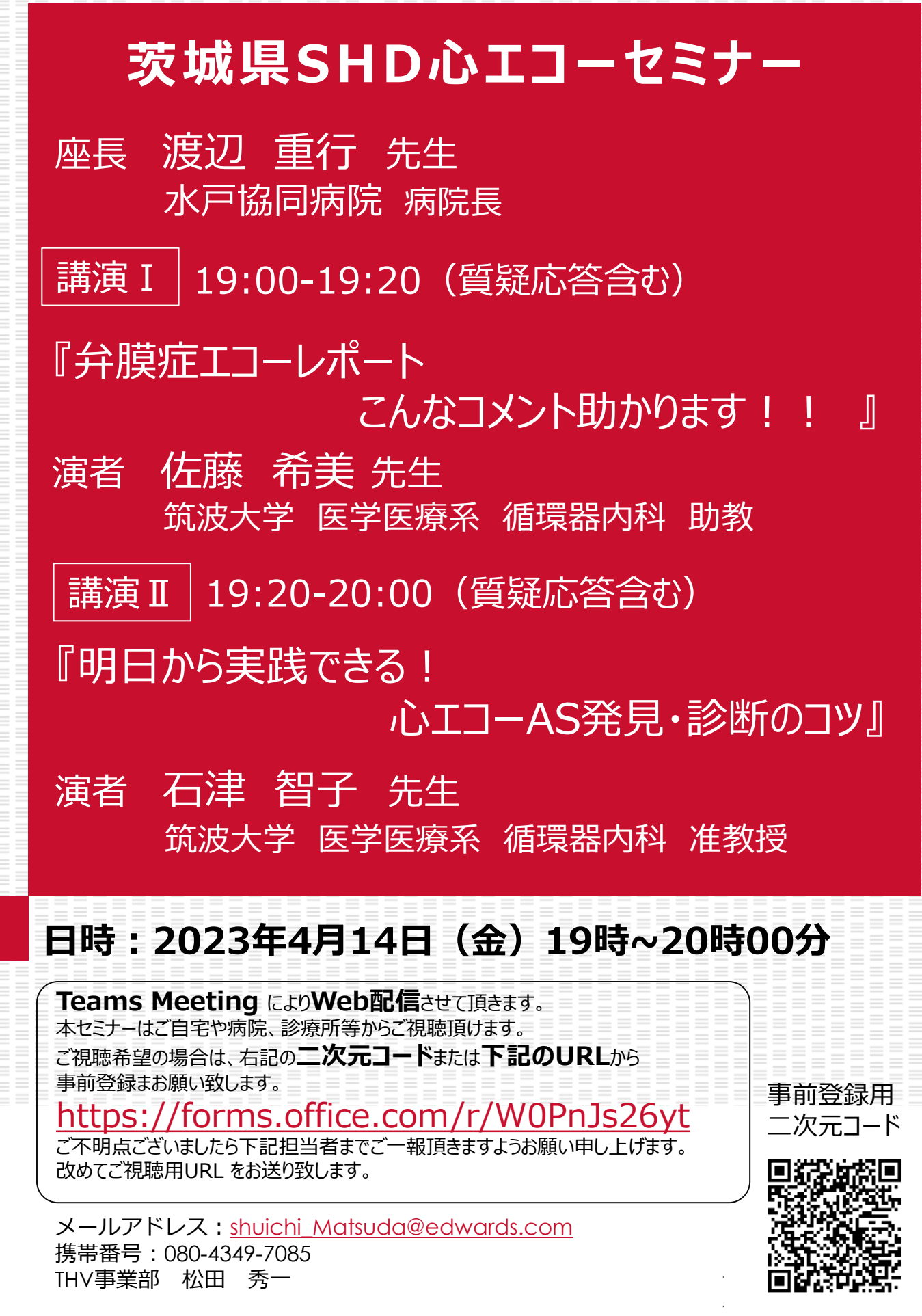

**共催:茨城県保険医協会、GEヘルスケア・ジャパン㈱、エドワーズライフサイエンス㈱**

**後援:公益社団法人茨城県臨床検査技師会**

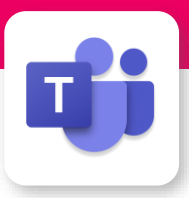

## Microsoft Teamsによる視聴方法のご案内

モバイル、タブレット iOS、 android

必要です。

Teamsアプリのインストールが

Microsoft Teamsによるご視聴は、弊社よりご案内差し上げた先生のみとなっております。 なお、本講演会は医療用医薬品に関する情報を取り扱いますので、医療関係者以外の方がいらっしゃる 公共の場所などからのアクセスはお控えください。 また、録音、録画、撮影等はお控えください。

Microsoft Teamsによる ご視聴環境

インターネット環境の良い場所 での接続をお願いします

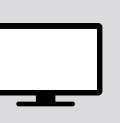

PC Windows、MacOS サポートブラウザ Google Chrome

その他環境についてはMicrosoft公式サイトでご確認下さい。

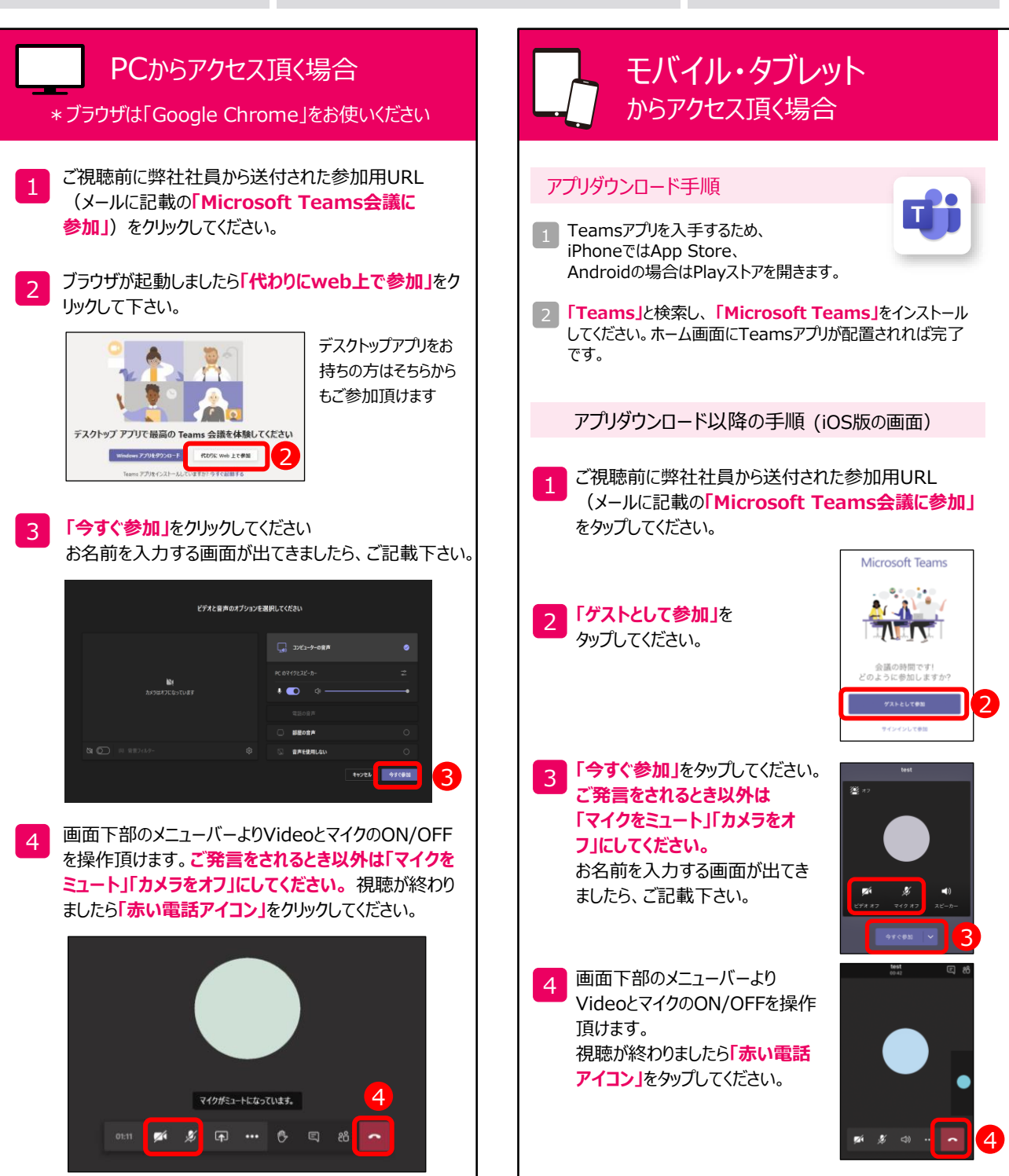